#### **Министерство сельского хозяйства Российской Федерации**

## **Федеральное государственное бюджетное образовательное учреждение высшего образования**

## **«ВОРОНЕЖСКИЙ ГОСУДАРСТВЕННЫЙ АГРАРНЫЙ УНИВЕРСИТЕТ ИМЕНИ ИМПЕРАТОРА ПЕТРА I»**

## **РАБОЧАЯ ПРОГРАММА**

по дисциплине Б1.В.ДВ.05.01. «Агроэкологическая оценка земельных участков»

для направления 21.03.02 «Землеустройство и кадастры прикладного бакалавриата», профиль «Землеустройство» и «Кадастр недвижимости»

Квалификация выпускника - бакалавр

Факультет землеустройства и кадастров

Кафедра землеустройства и ландшафтного проектирования

\* Заочная форма обучения на профиле «Землеустройство»

Преподаватели подготовившие рабочую программу:

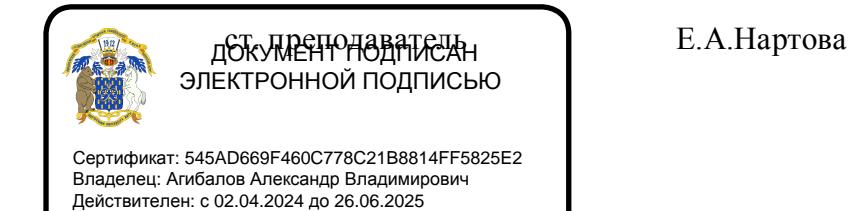

#### Страница 2 из 19

Рабочая программа составлена в соответствии с Федеральным государственным образовательным стандартом высшего образования по направлению подготовки 21.03.02 Землеустройство и кадастры (уровень бакалавриата) утвержденным приказом Министерства образования и науки России № 1084 от 1 октября 2015 г. и зарегистрированным в Министерстве юстиции Российской Федерации 21 октября 2015 г., регистрационный номер №39407.

Рабочая программа утверждена на заседании кафедры землеустройства и ландшафтного проектирования (протокол № 1 от 30.08.2017 г.)

Заведующий кафедрой **Ардия (Ардия)** недикова Е.В.

Рабочая программа рекомендована к использованию в учебном процессе методической комиссией факультета землеустройства и кадастров (протокол № 10 от 30.08.2017 г.)

**Председатель методической комиссии В.Д. Постолов**

**Рецензент:** кандидат экономических наук, начальник отдела землеустройства, мониторинга земель и кадастровой оценки недвижимости Управления Росреестра по Воронежской области Калабухов Г.А.

## **1. Предмет. Цели и задачи дисциплины, её место в структуре образовательной программы**

**Предметом** дисциплины является поиск наиболее совершенных агроэкологических подходов в оценке земель**.**

Сущность и задачи экологизации землепользования в значительной мере определяются уровнем интенсификации агропромышленного производства. При этом большое внимание уделяется методологии формирования адаптивно-ландшафтных систем земледелия с учетом агроэкологической типологии и классификации земель. Задачей агроэкологической оценки состоит в идентифицировании агрономически значимых параметров различающихся участков земель (в соответствии с агроэкологическими требованиями сельхозяйственных культур и агротехнологий), определить ландшафтные связи между ними, особенности энергомассопереноса и ландшафтно-геохимические потоки, в пределах которых возможны антропогенные преобразования.

Курс «Агроэкологическая оценка земель» направлен на формирование современного представления о состоянии земельных ресурсов, актуальности оценки и учета экологического состояния земель, их рационального использования и охраны.

Рабочая программа направлена на изучение методических подходов и приемов при проведении агроэкологической оценки земель.

*Цель и задачи дисциплины.* 

Сформировать у бакалавров современное представление о теоретических, научнометодических основах агроэкологической оценки земель на основе комплексной оценки состояния сельскохозяйственных угодий с учетом физического состояния почв, гумусового состояния, влагообеспеченности, биологической активности, эрозионной опасности и эродированности земель, загрязненности почв и иных показателей.

**В задачи** дисциплины входит изучение: теоретических, методологических и методических основ агроэкологической оценки земель и ее проведения с учетом требований повышения и сохранения плодородия почв.

#### **Место дисциплины в структуре ОП**.

Данная дисциплина Б1.В.ДВ.05.01. «Агроэкологическая оценка земельных участков» реализуется в Блок 1 «Дисциплины (модули)» на 2 курсе направления 21.03.02 «Землеустройство и кадастры», профиль «Землеустройство», профиль "Кадастр недвижимости". К исходным требованиям, необходимым для изучения дисциплины «Агроэкологическая оценка земельных участков», относятся знания, умения и виды деятельности, сформированные при получении высшего образования по направлению подготовки бакалавров по указанному профилю.

## **2. Перечень планируемых результатов обучения по дисциплине, соотнесенных с планируемыми результатами освоения образовательной программы**

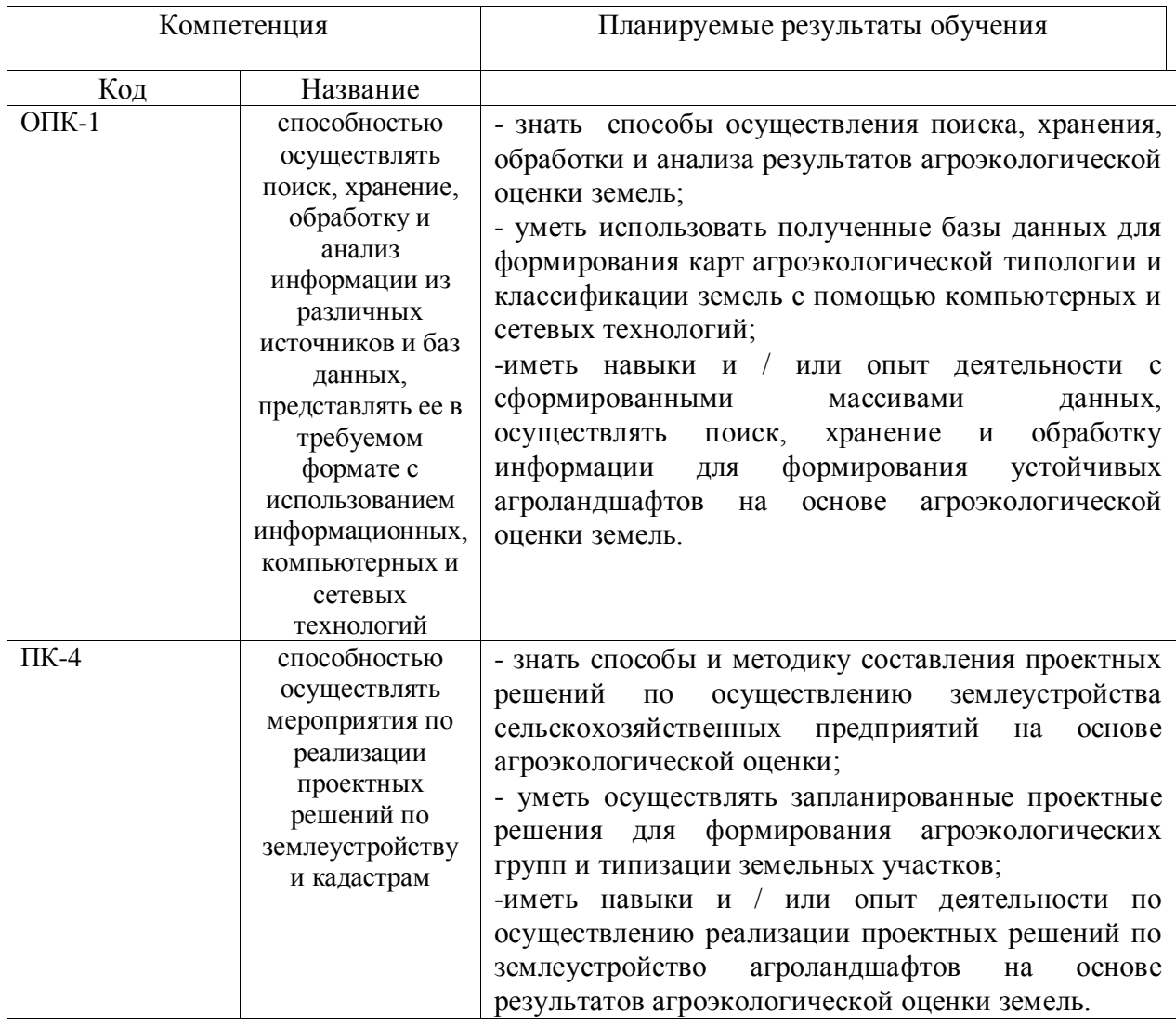

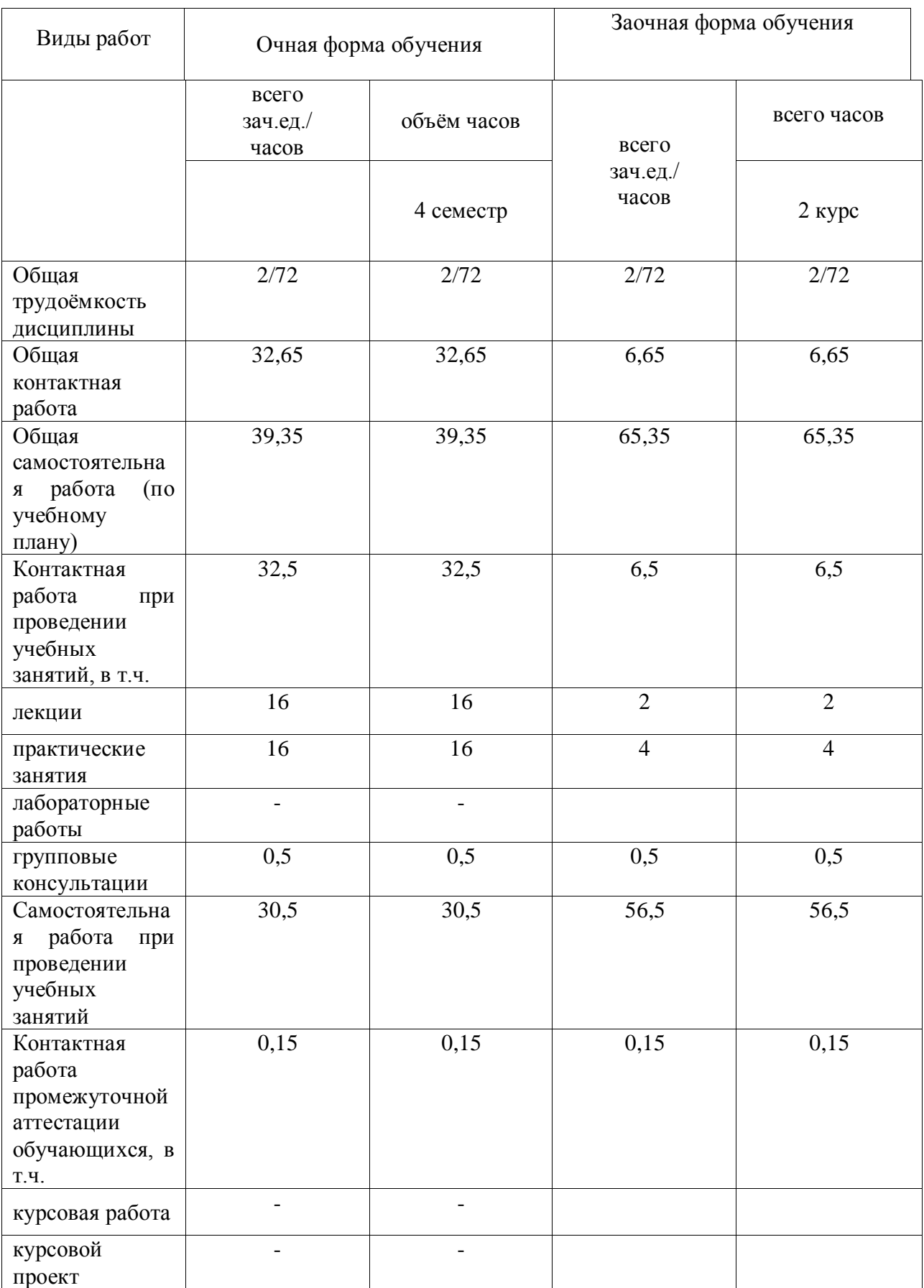

# **3. Объём дисциплины и виды учебной работы**

Страница 6 из 19

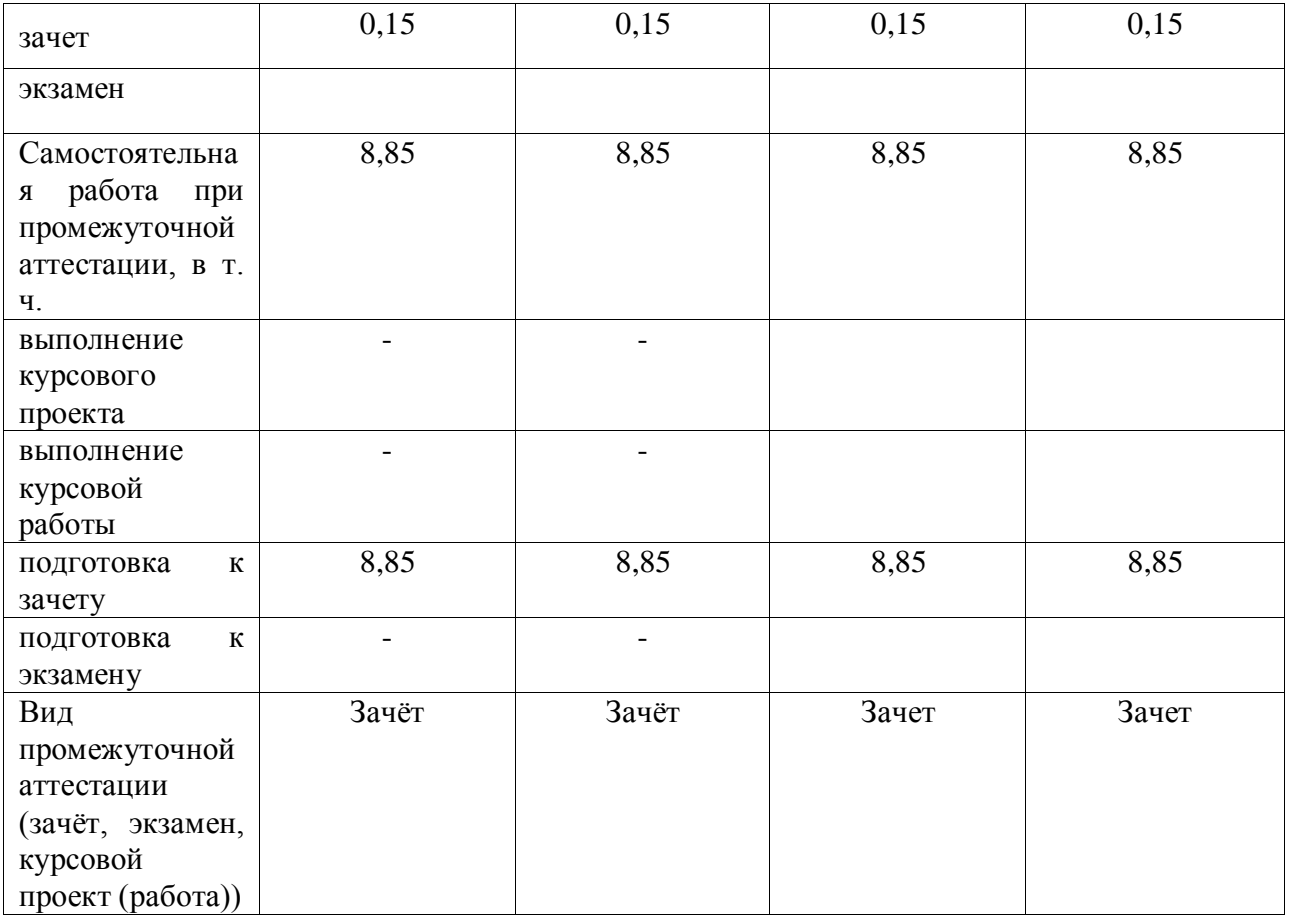

## **4. Содержание дисциплины**

#### $N_2$  $\begin{array}{c|c|c|c|c|c} \hline \text{N}^{\text{Q}} & \text{N} & \text{N} & \text{N} \\ \hline \text{N} / \text{n} & \text{N} & \text{N} & \text{N} \end{array}$   $\begin{array}{c|c|c|c} \text{N} & \text{N} & \text{N} & \text{N} \\ \hline \text{N} & \text{N} & \text{N} & \text{N} & \text{N} \end{array}$ очная форма обучения 1 Методологические аспекты комплексной оценки земельных ресурсов. Принципы и предпосылки экологизации земледелия. 4 4 7 2 Методические подходы к оценке состояния земельных ресурсов 4 4 7 3 Агроэкологическая типология и классификация земель 4 4 4 4 8 4 Методология формирования адаптивно-ландшафтных систем земледелия 4 4 8.5 Итого 16 16 30,5 заочная форма обучения 1 Метолологические аспекты комплексной оценки земельных ресурсов. Принципы и предпосылки экологизации земледелия. 0,5 1 14 2 Методические подходы к оценке состояния земельных ресурсов  $0,5$  1 1 14 3 Агроэкологическая типология и классификация земель 0,5 1 14 4 Методология формирования адаптивно-ландшафтных систем земледелия  $0,5$  1 1 14,5 Итого 2 4 56,5

## **4.1. Разделы дисциплины и виды занятий (тематический план)**

## **4.2. Содержание разделов учебной дисциплины.**

#### **Введение**

Во введении рассматриваются задачи агроэкологической оценки земель в современном землеустройстве. Дается общее понятие об агроэкологической оценке земель, ее роль и задачи в сохранении и восстановлении почвенного плодородия на современном этапе земледелия. Место и значение агроэкологической оценки земель в блоке специальных смежных землеустроительных дисциплин.

#### **Тема 1. Методологические аспекты комплексной оценки земельных ресурсов. Принципы и предпосылки экологизации земледелия.**

Историческая оценка экологических кризисов в земледелии. Особенности экологизации сельского хозяйства в зависимости от уровня интенсификации производства. Новый подход к природопользованию (Sustainable agriculture).

#### **Тема 2. Методические подходы к оценке состояния земельных ресурсов**

Анализ методических подходов к оценке состояния земельных ресурсов. Основные показатели ухудшения состояния земель

#### **Тема 3. Агроэкологическая типология и классификация земель**

Типизация агроландшафтов для земледелия. Типы местности, их разнообразие, диагностические признаки. Агроэкологические типы земель.

#### **Тема 4. Методология формирования адаптивно-ландшафтных систем земледелия**

Масштабность ландшафтов. Агроландшафтная экосистема – базовый таксономический ареал для проектирования ландшафтных систем земледелия. Классификация адаптивно-ландшафтных систем земледелия

## **4.3. Перечень тем лекций.**

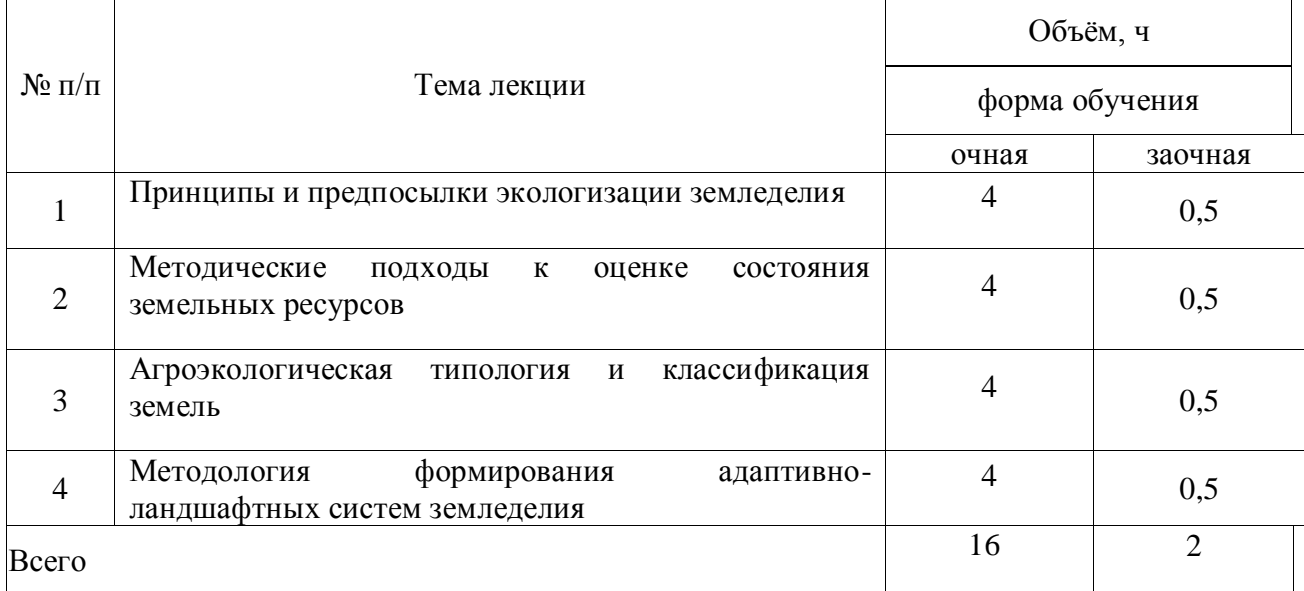

#### **4.4. Перечень тем практических занятий (семинаров)**

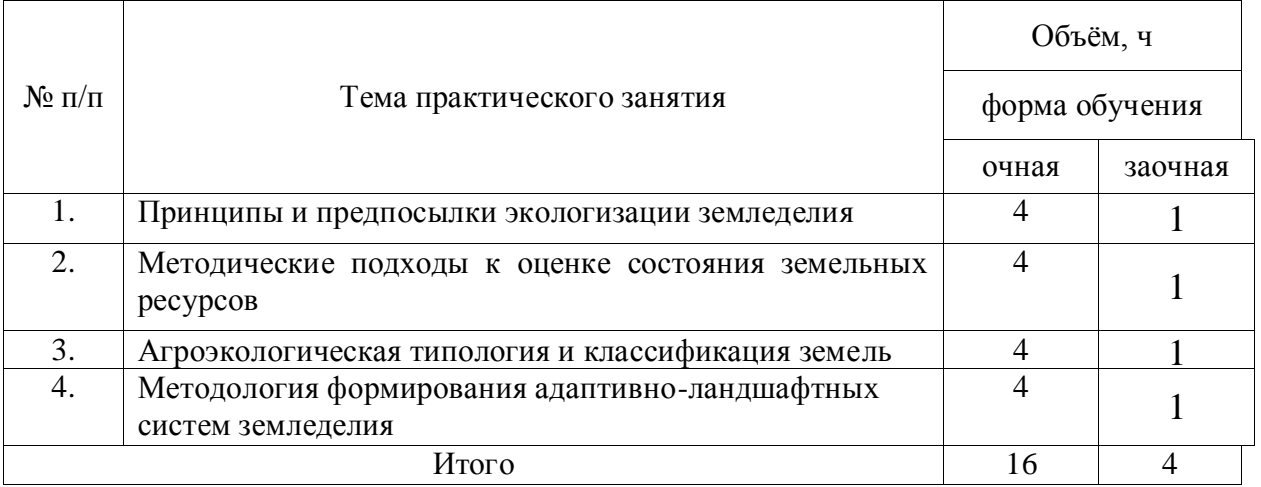

## **4.5. Перечень тем лабораторных занятий.**

Не предусмотрены.

## **4.6. Виды самостоятельной работы сту**де**нтов и перечень учебнометодического обеспечения для самостоятельной работы обучающихся.**

#### **4.6.1. Подготовка к аудиторным занятиям**

При подготовке к аудиторным занятиям, обучающимся следует закрепить пройденный материал в процессе:

1. Изучение учебной и нормативной литературы, лекций;

- 2. Решения тестовых заданий для самостоятельной работы;
- 3. Подготовке к каждой теме практических занятий.

Для подготовки к конкретным темам занятий, обучающимся могут быть даны иные рекомендации.

## **4.6.2. Перечень тем курсовых работ (проектов).**

Не предусмотрены.

#### **4.6.3. Перечень тем рефератов, расчетно-графических работ.**

Не предусмотрены**.**

#### **4.6.4. Перечень тем и учебно-методического обеспечения для самостоятельной работы обучающихся.**

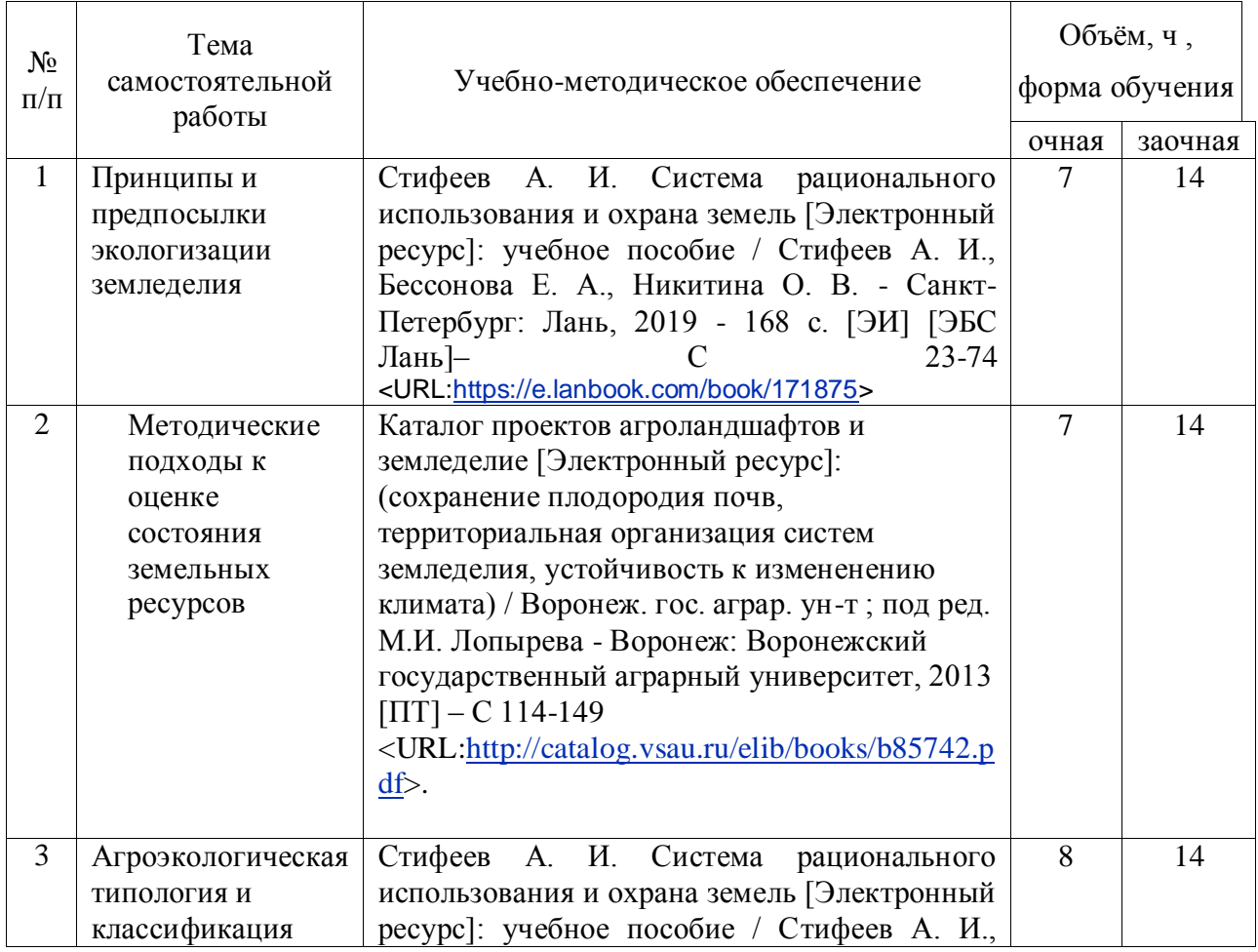

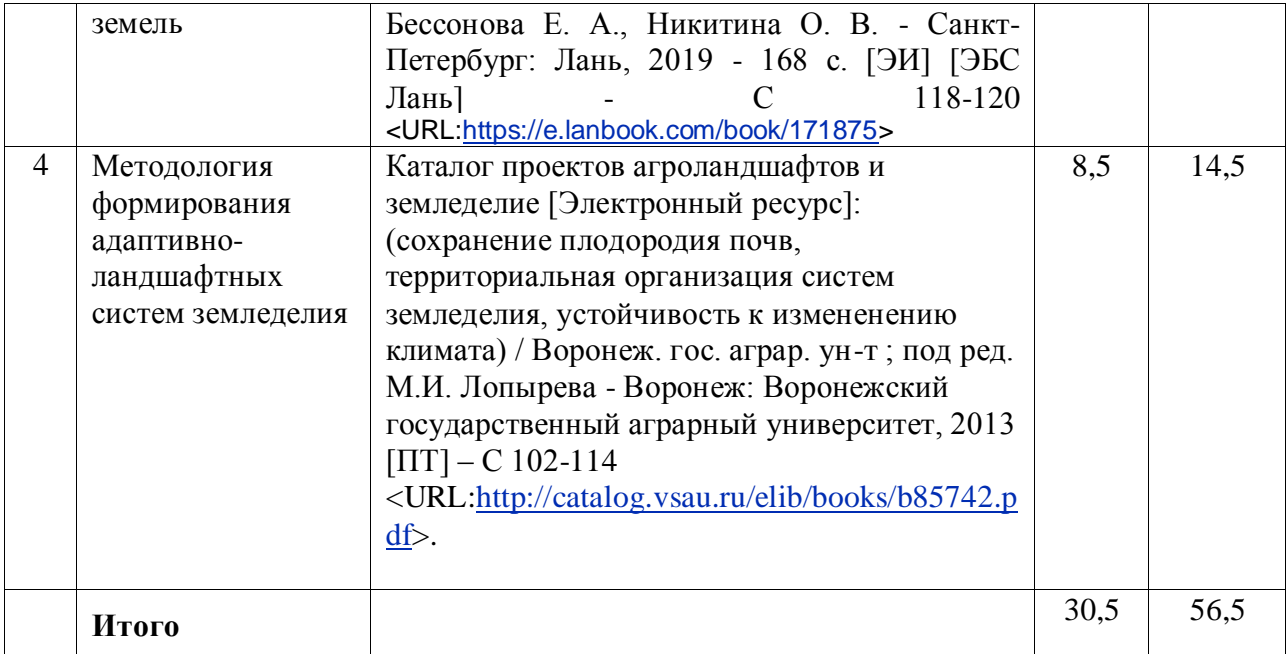

### **4.6.5. Другие виды самостоятельной работы студентов.**

Методическое руководство, консультации и контроль за самостоятельной работой обучающихся организуются в группах лектором. Самостоятельная работа осуществляется в двух формах: под контролем преподавателя (консультационный контроль) и в библиотеке (дома) по материалам основной и дополнительной литературы.

Работа обучающихся ведется по следующим направлениям:

1. Самостоятельная проработка отдельных разделов теоретического курса с изучением вопросов, не читавшихся в лекционном курсе (по рекомендации лектора, в том числе и с комментариями по выбору путей освоения разделов курса).

2. Подготовка к занятиям.

3. Участие обучающихся в учебно-исследовательских работах кафедры, научнопрактических конференциях.

Для организации контроля самостоятельной работы составляется график консультаций обучающихся.

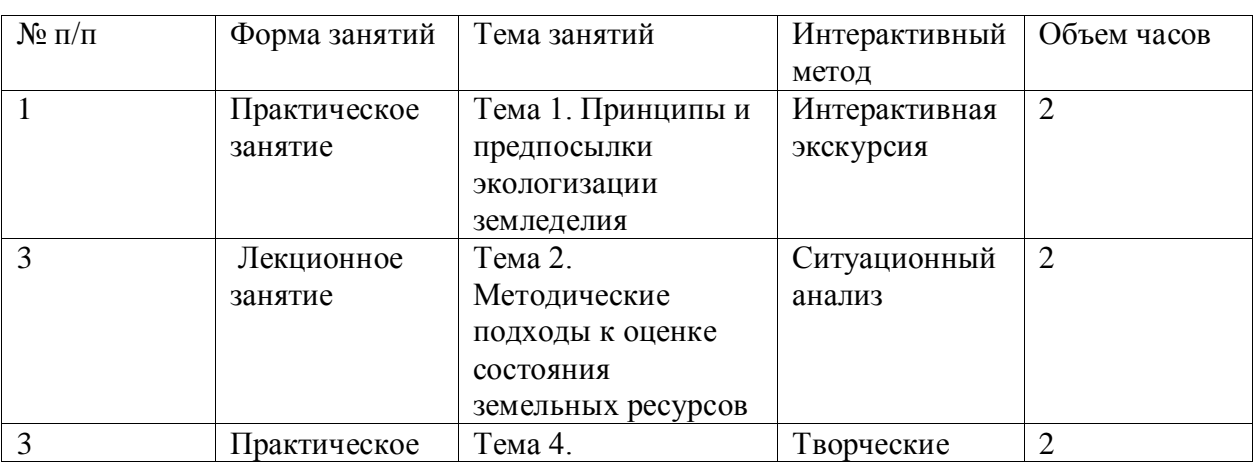

#### **4.7. Перечень тем и видов занятий, проводимых в интерактивной форме**

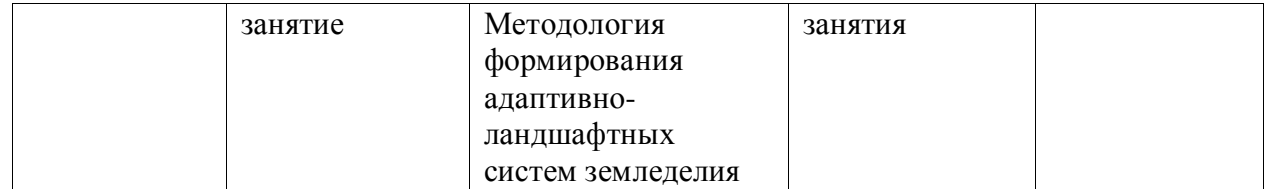

## **5. Фонд оценочных средств для проведения промежуточной аттестации**

Полное описание фонда оценочных средств текущей и промежуточной аттестации обучающихся с перечнем компетенций, описанием показателей и критериев оценивания компетенций, шкал оценивания, типовые контрольные задания и методические материалы представлены в фонде оценочных средств по данной дисциплине (в виде отдельного документа).

## **6. Учебно-методическое обеспечение дисциплины.**

#### **6.1. Рекомендуемая литература.**

### **6.1.1. Основная литература**

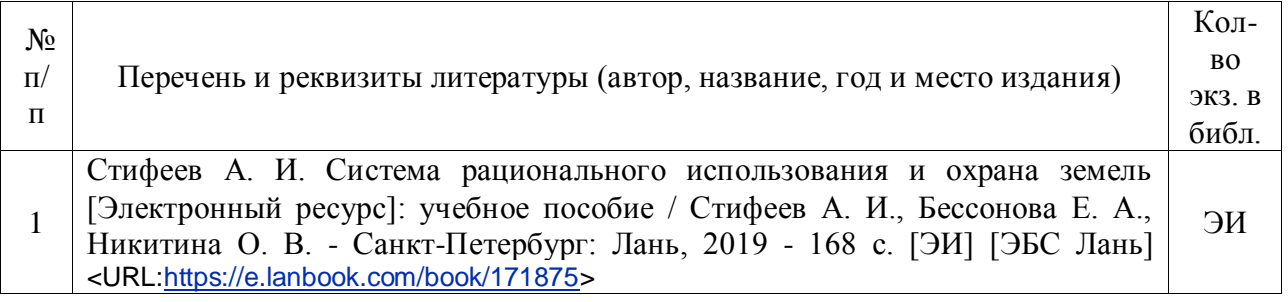

#### **6.1.2. Дополнительная литература.**

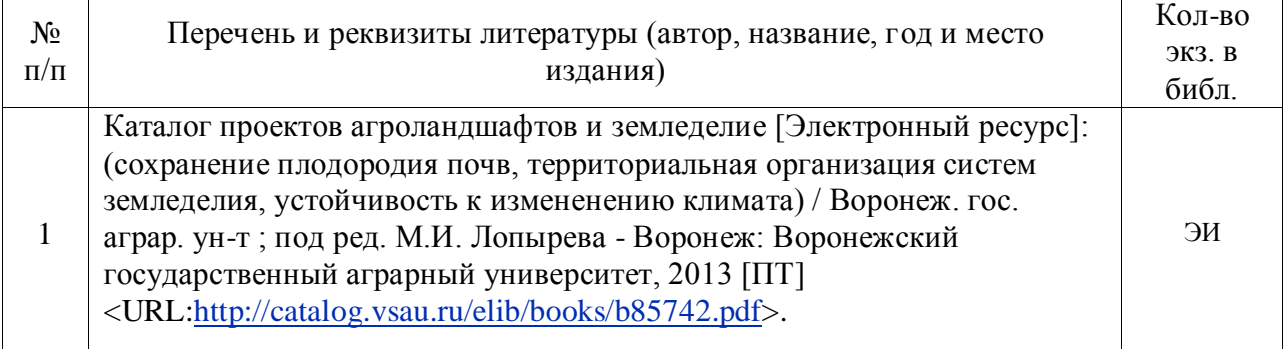

#### **6.1.3. Методические указания для обучающихся по освоению дисциплины.**

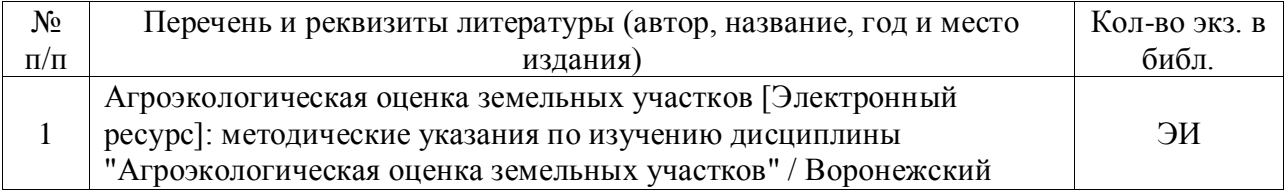

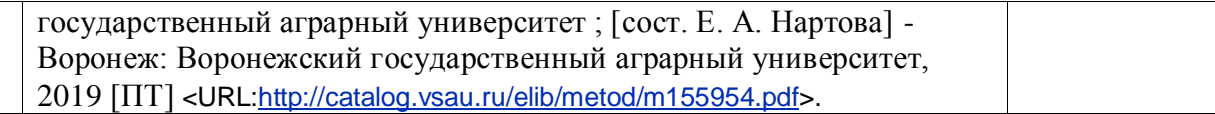

### **6.1.4. Периодические издания.**

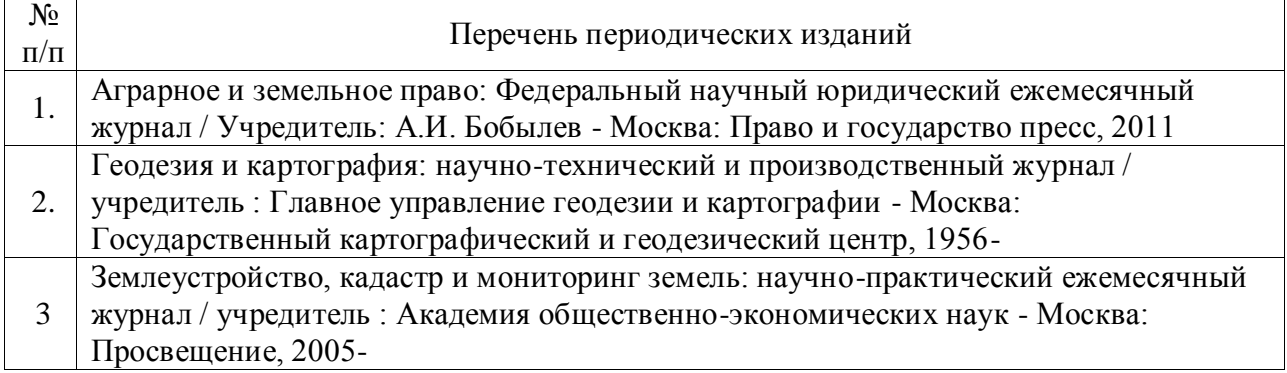

## 6.2. **Перечень ресурсов информационно-телекоммуникационной сети «Интернет»** (далее – сеть «Интернет»), **необходимых для освоения дисциплины**.

1. Электронные полнотекстовые ресурсы Научной библиотеки ВГАУ [\(http://library.vsau.ru/\)](http://library.vsau.ru/)

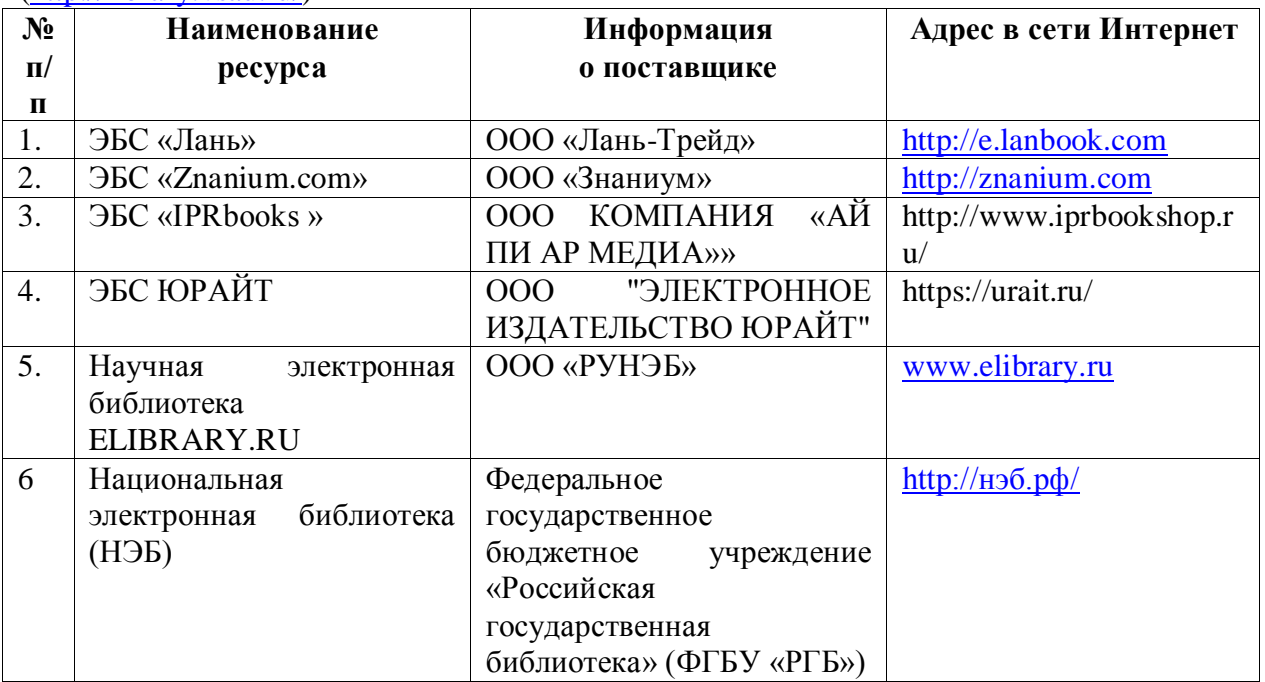

## 2 Профессиональные базы данных и информационные системы

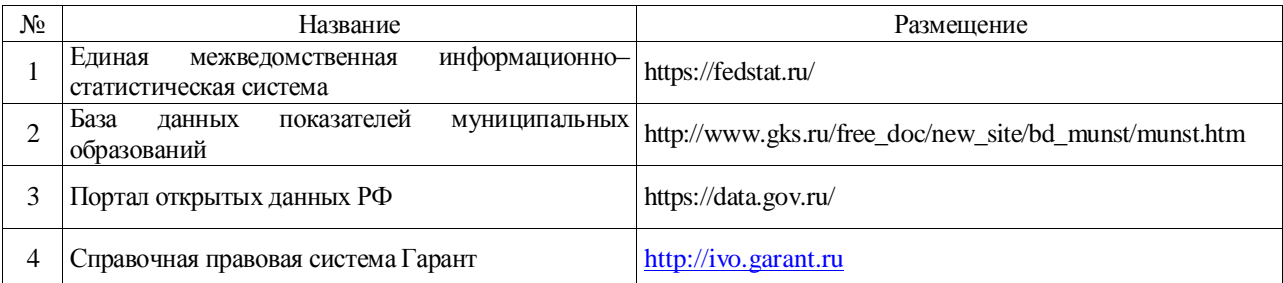

## Страница 13 из 19

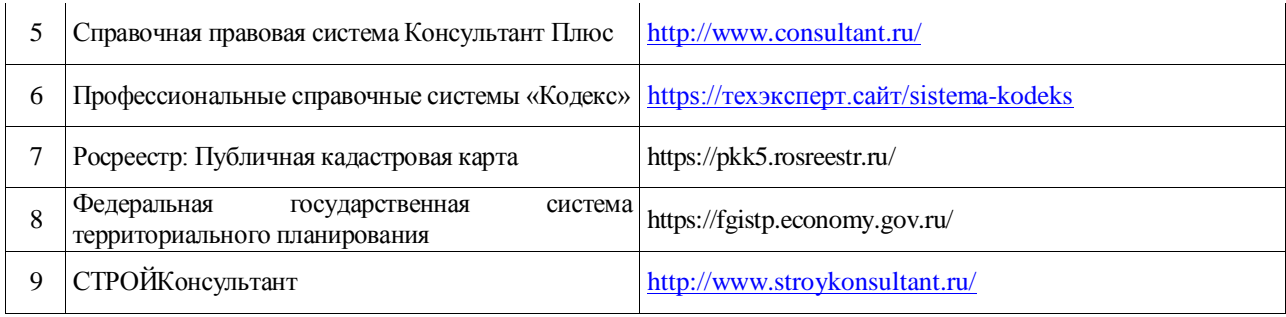

## **6.3. Средства обеспечения освоения дисциплины**

## **6.3.1. Компьютерные обучающие и контролирующие программы.**

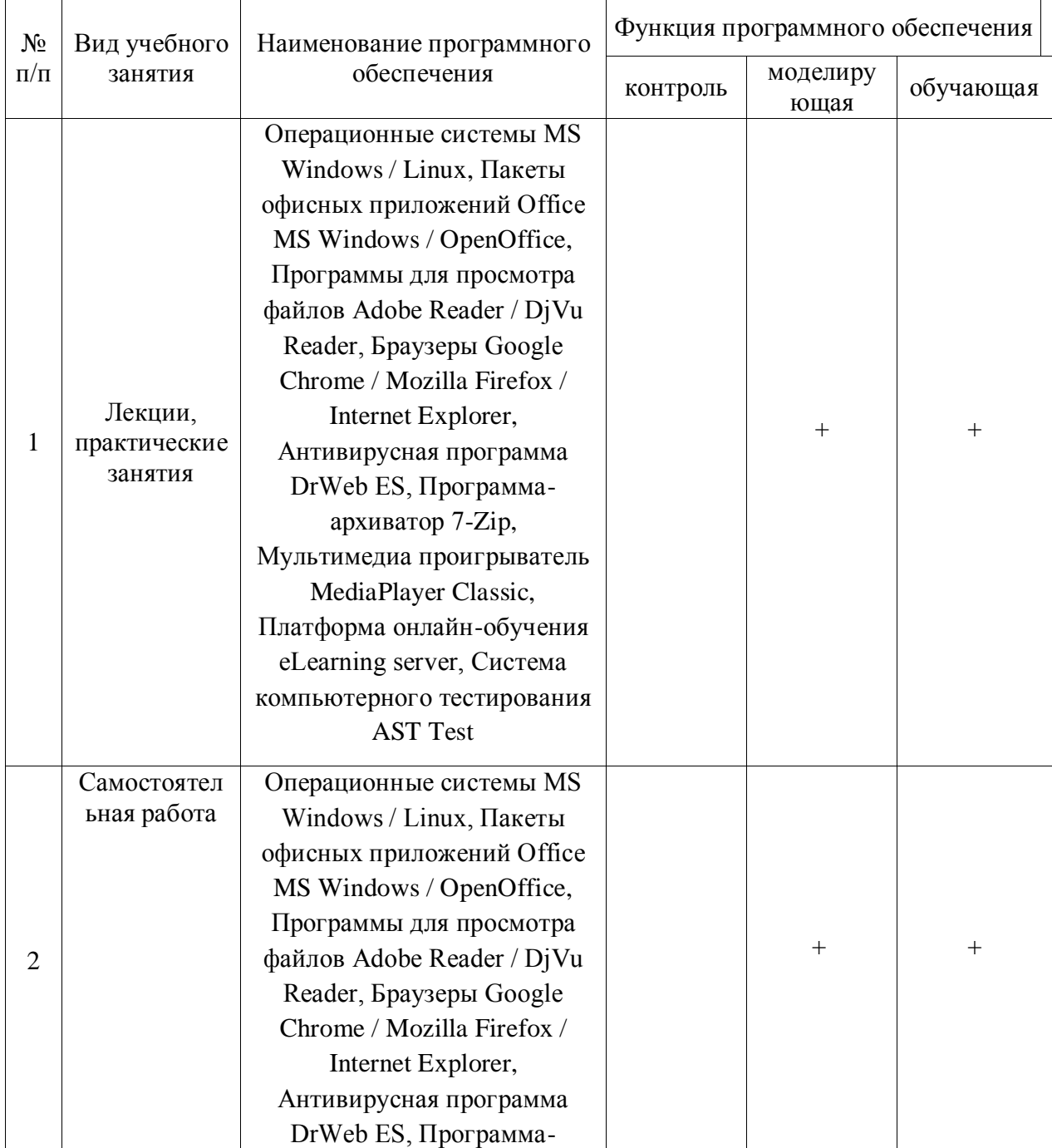

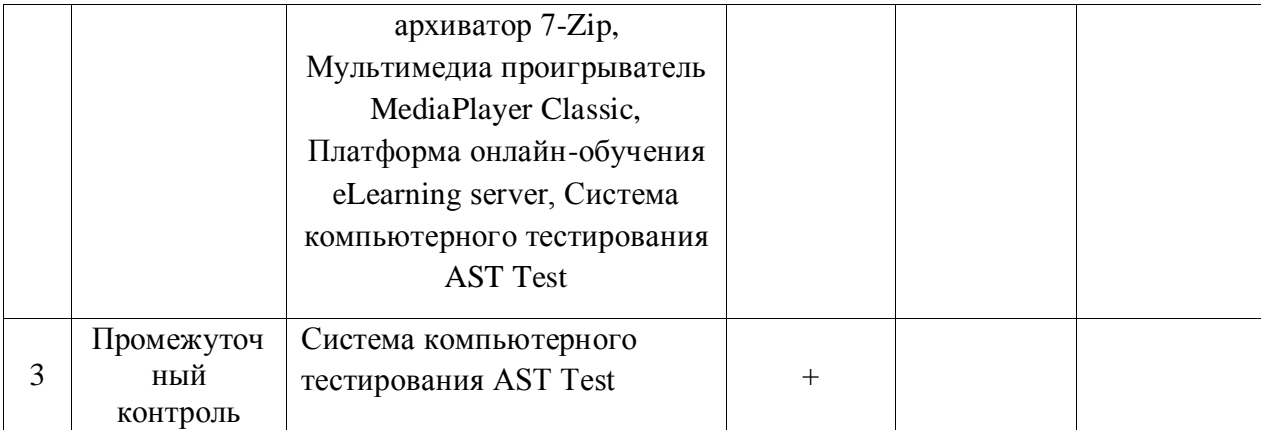

## **6.3.2. Аудио- и видеопособия не предусмотрены**

## **6.3.3. Компьютерные презентации учебных курсов не предусмотрены**

## **7.Описание материально-технической базы, необходимой для осуществления образовательного процесса по дисциплине**

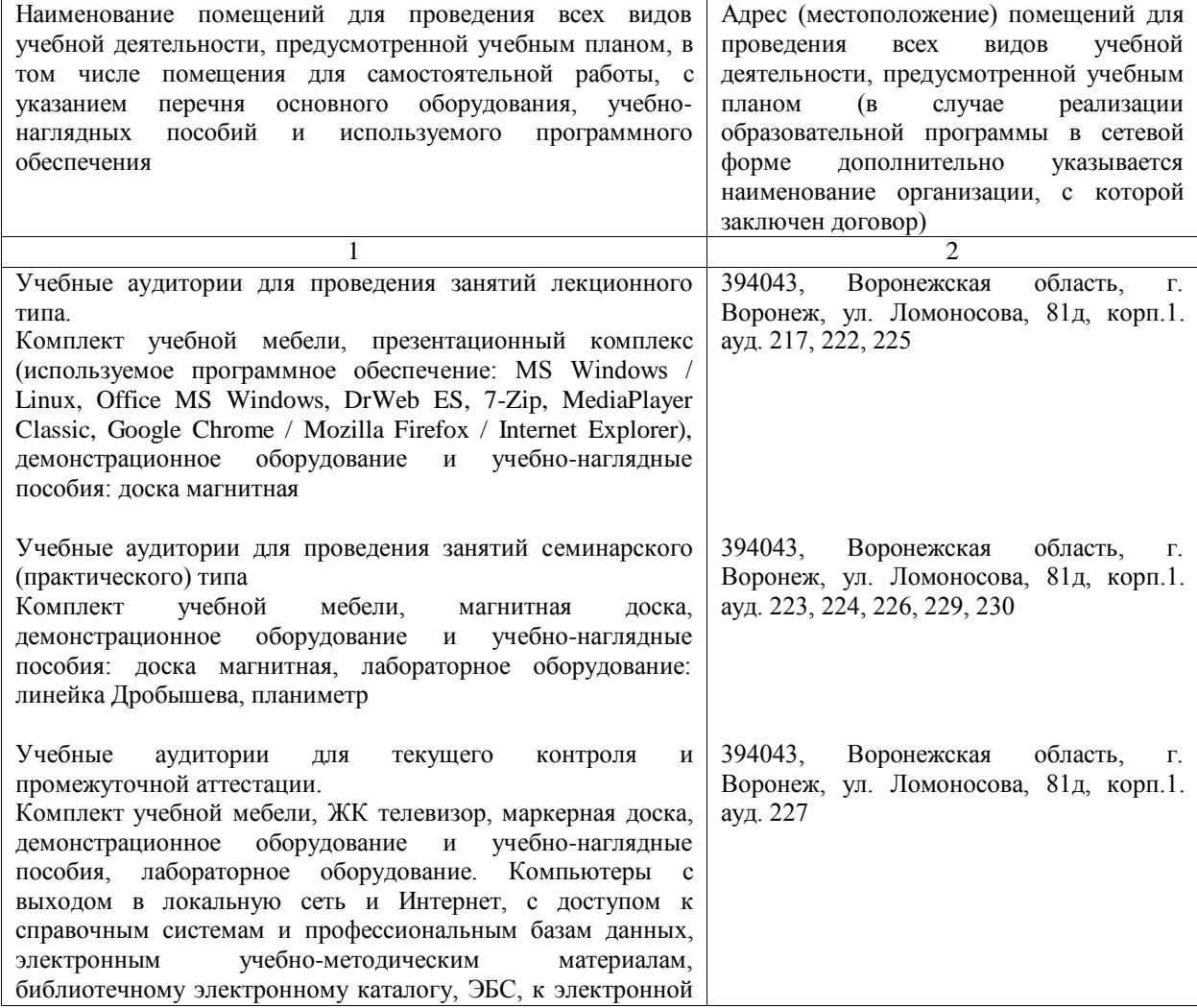

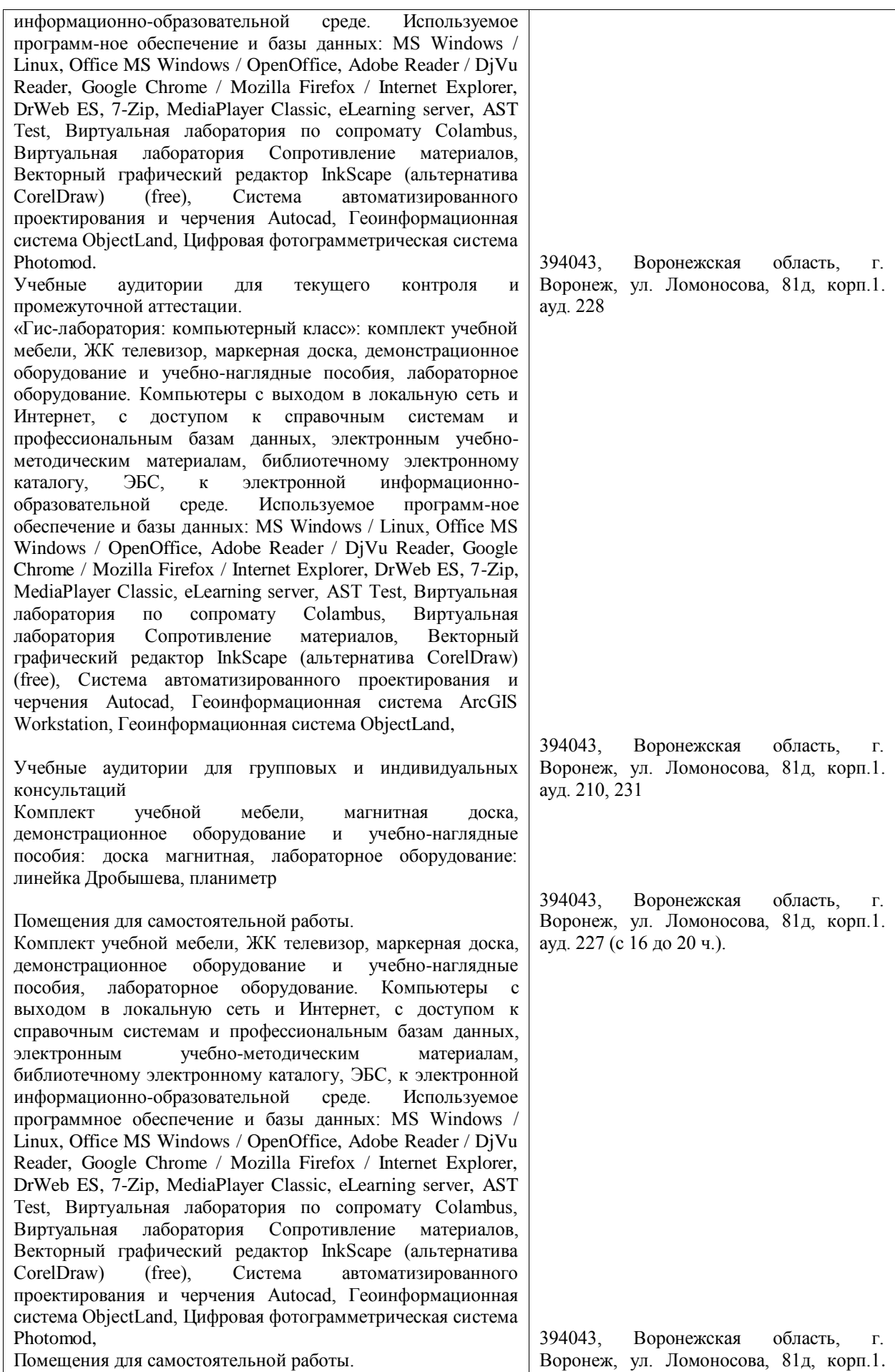

## Страница 16 из 19

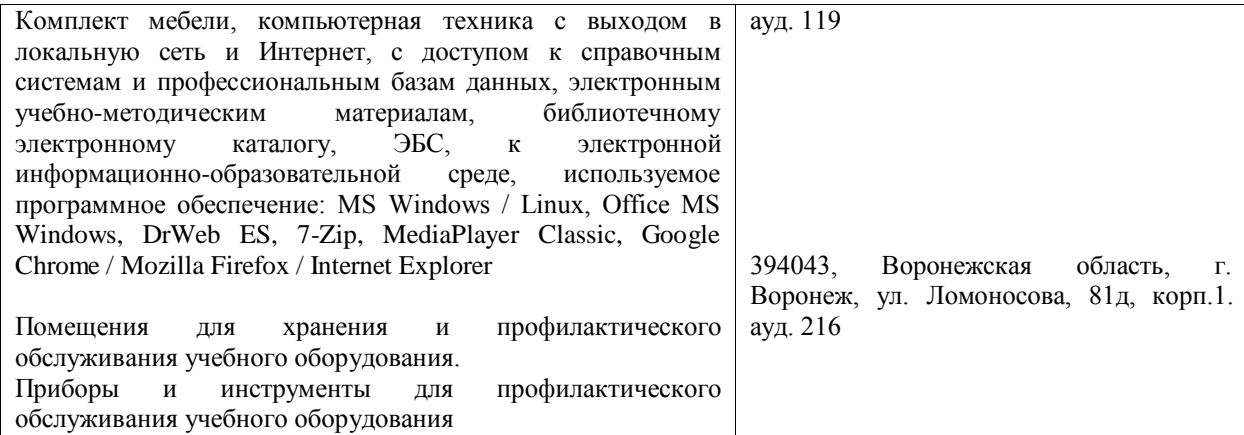

## **8. Междисциплинарные связи**

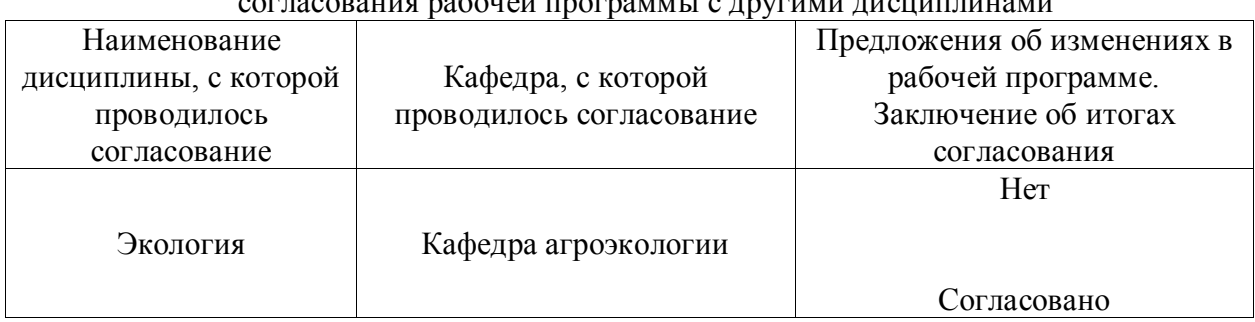

**Протокол** согласования рабочей программы с другими дисциплинами

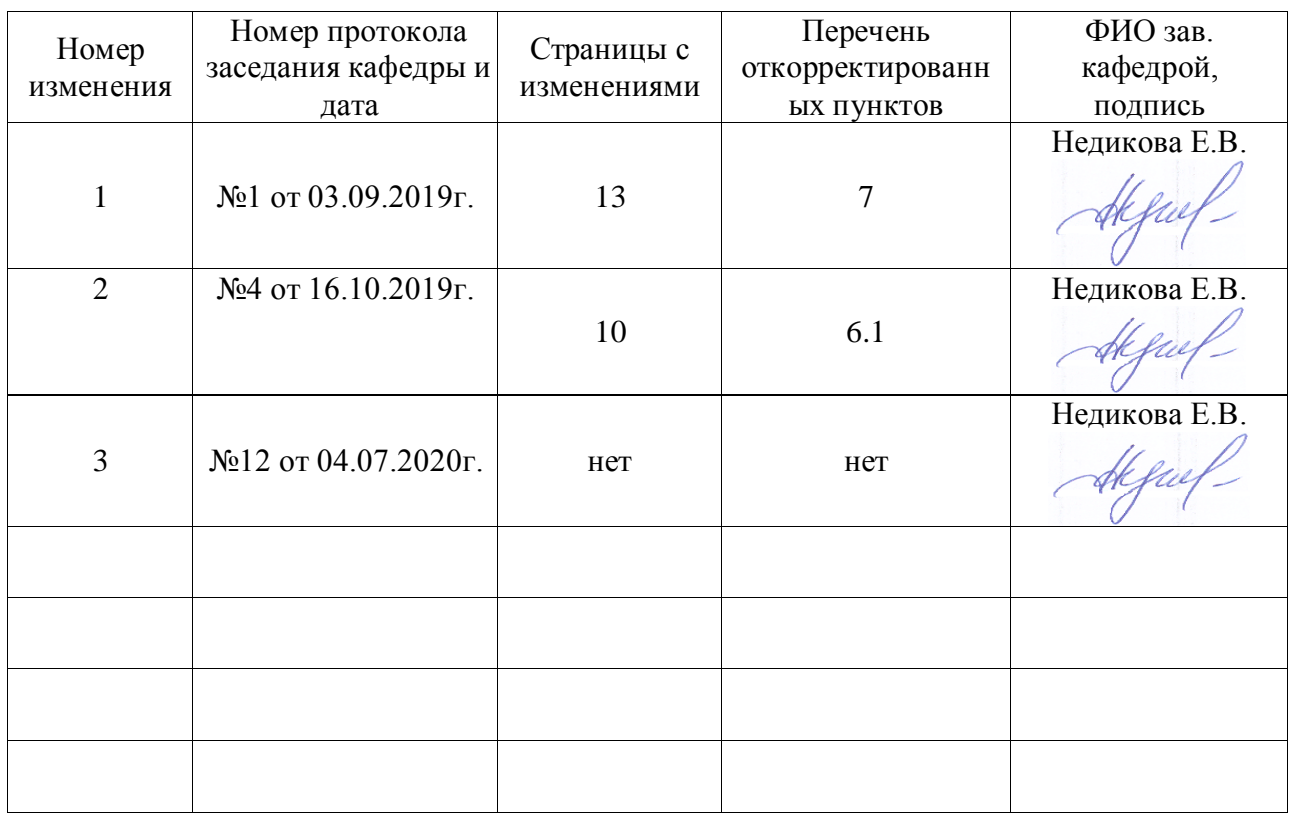

## **Лист изменений рабочей программы**

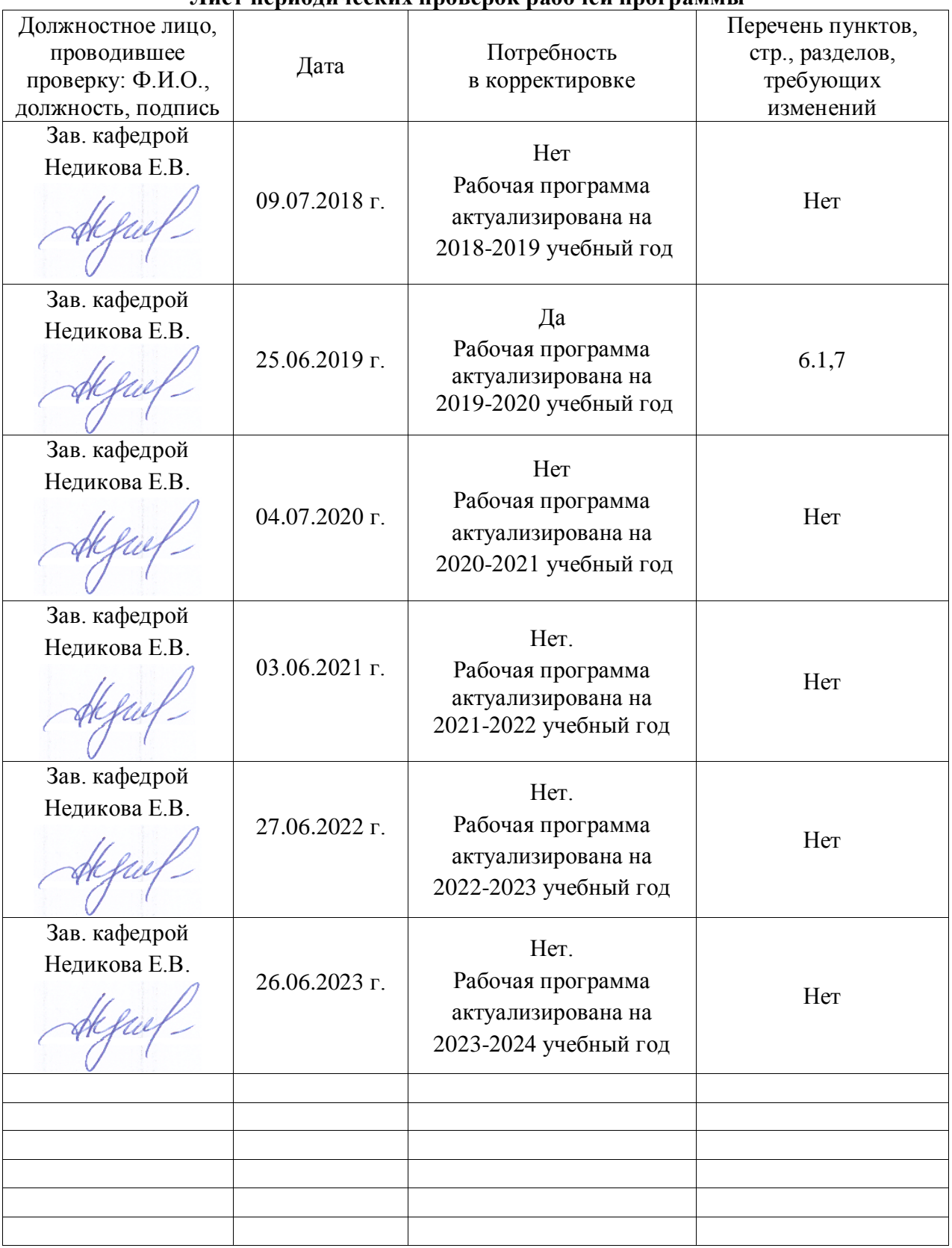

### **Лист периодических проверок рабочей программы**